# Package 'scout'

July 10, 2015

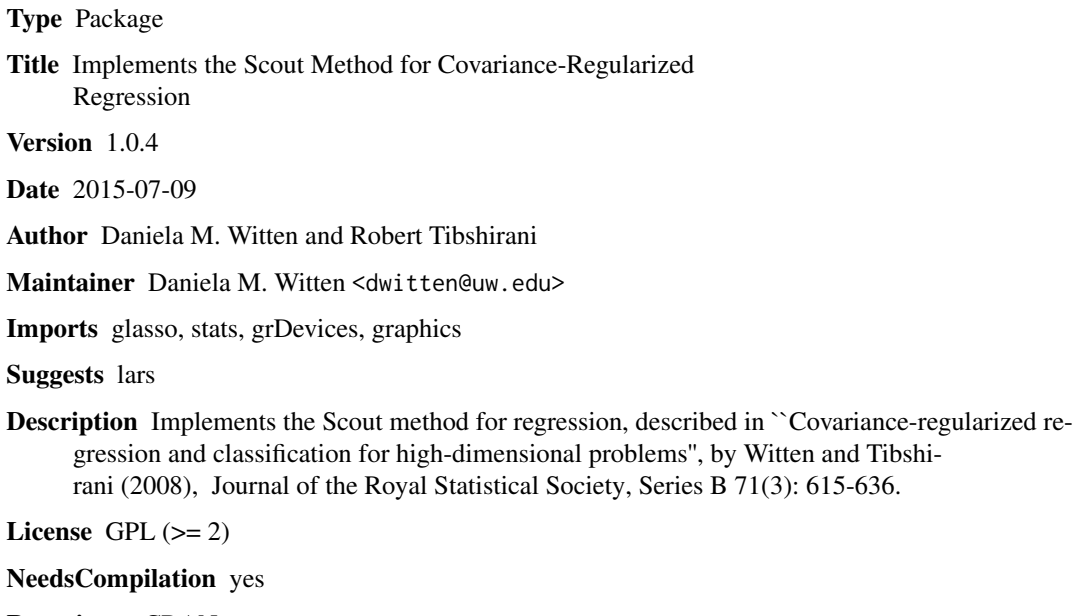

Repository CRAN

Date/Publication 2015-07-10 20:41:38

## R topics documented:

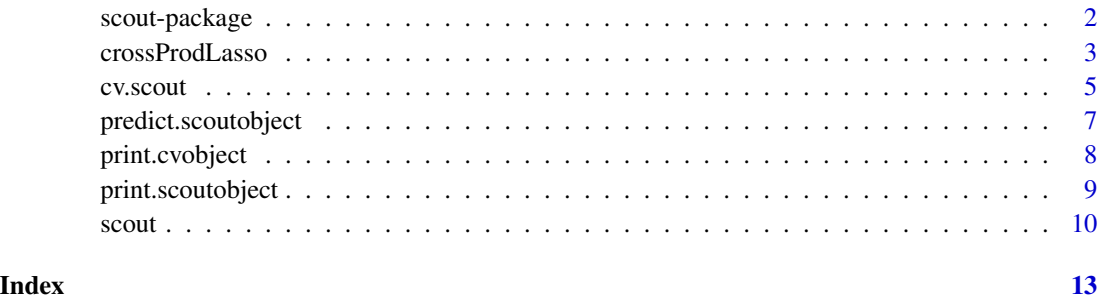

<span id="page-1-0"></span>

#### Description

Functions for implementing covariance-regularize regression.

#### Details

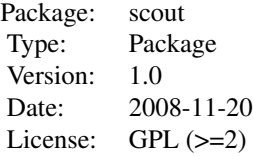

The main function is "scout", which takes in a data matrix x and an outcome vector y and estimates regression coefficients for Scout(2,1) for a range of tuning parameter values. Alternatively one can specify other tuning parameter values and one can also perform Scout(1,1), Scout(2,.), or Scout(1,.). Cross-validation and prediction functions also are available.

#### Author(s)

Daniela Witten and Robert Tibshirani

Maintainer: Daniela Witten <dwitten@stanford.edu>

#### References

Witten and Tibshirani (2008) Covariance-regularized regression and classification for high-dimensional problems. Journal of the Royal Statistical Society, Series B 71(3): 615-636.

#### See Also

<http://www-stat.stanford.edu/~dwitten>

```
library(lars)
data(diabetes)
attach(diabetes)
## Not run: cv.out <- cv.scout(x2,y,p1=1,p2=1,K=3)
## Not run: print(cv.out)
## Not run: out <- scout(x2,y,p1=1,p2=1,lam1=cv.out$bestlam1,lam2=cv.out$bestlam2)
## Not run: coef <- out$coef[1,1,]
detach(diabetes)
```
#### <span id="page-2-0"></span>Description

Perform L1-regularized regression of y onto X using only the cross-product matrices  $X'X$  and  $X'y$ . In the case of covariance-regularized regression, this is useful if you would like to try out something other than L1 or L2 regularization of the inverse covariance matrix.

Suppose you use your own method to regularize  $X'X$ . Then let Sigma denote your estimate of the population covariance matrix. Now say you want to minimize beta' Sigma beta - 2 beta'  $X'y +$ lambda ||beta||\_1 in order to get the regression estimate beta, which maximizes the second scout criterion when an L\_1 penalty is used. You can do this by calling crossProdLasso(Sigma, X'y,rho).

If you run crossProdLasso( $X'X, X'Y$ , rho) then it should give the same result as lars( $X,Y$ )

Notice that the xtx that you pass into this function must be POSITIVE SEMI DEFINITE (or positive definite) or the problem is not convex and the algorithm will not converge.

#### Usage

crossProdLasso(xtx,xty,rho,thr=1e-4,maxit=100,beta.init=NULL)

#### Arguments

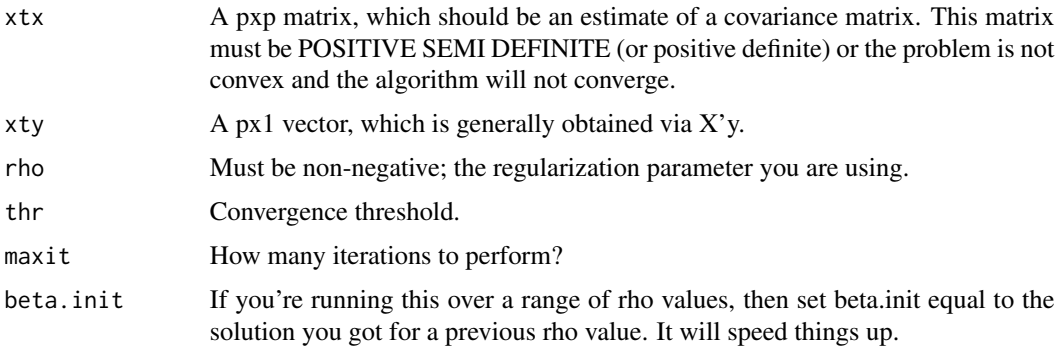

#### Details

If your xtx is simply  $X'X$  for some X, and your xty is simple  $X'Y$  with some y, then the results will be the same as running lars on data  $(X, y)$  for a single shrinkage parameter value.

Note that when you use the scout function with  $p2=1$ , the crossProdLasso function is called internally to give the regression coefficients, after the regularized inverse covariance matrix is estimated. It is provided here in case it is useful to the user in other settings.

#### Value

beta A px1 vector with the regression coefficients.

#### Note

The FORTRAN code that this function links to was kindly written and provided by Jerry Friedman.

#### Author(s)

FORTRAN code by Jerry Friedman. R interface by Daniela M. Witten and Robert Tibshirani

#### References

Witten, DM and Tibshirani, R (2008) Covariance-regularized regression and classification for highdimensional problems. Journal of the Royal Statistical Society, Series B 71(3): 615-636. <http://wwwstat.stanford.edu/~dwitten>

```
set.seed(1)
#data(diabetes)
#attach(diabetes)
x2 <- matrix(rnorm(10*20),ncol=20)
y \leftarrow \text{norm}(10)# First, let's do scout(2,1) the usual way).
scout.out <- scout(x2,y,p1=2,p2=1)
print(scout.out)
```

```
# Now, suppose I want to do develop a covariance-regularized regression
# method as in Section 3.2 of Witten and Tibshirani (2008). It will work
# like this:
# 1. Develop some positive definite estimate of Sigma
# 2. Find \beta by minimize \beta^T \Sigma \beta - 2 \beta^T X^T y +
# \lamda ||\beta||_1
# 3. Re-scale \beta.
# Step 1:
```

```
regcovx <- cov(x2)*(abs(cov(x2))>0.005) + diag(ncol(x2))*0.01
```

```
# Step 2:
betahat <- crossProdLasso(regcovx, cov(x2,y), rho=.02)$beta
# Step 3:
betahat.sc <- betahat*lsfit(x2%*%betahat, y, intercept=FALSE)$coef
print(betahat.sc)
```

```
# Try a different value of rho:
betahat2 <- crossProdLasso(regcovx,cov(x2,y),rho=.04,beta.init=betahat)$beta
plot(betahat,betahat2, xlab="rho=.02",ylab="rho=.04")
#detach(diabetes)
```
<span id="page-4-1"></span><span id="page-4-0"></span>cv.scout *Perform cross-validation for covariance-regularized regression, aka the Scout.*

#### Description

This function returns cross-validation error rates for a range of lambda1 and lambda2 values, and also makes beautiful CV plots if plot=TRUE.

#### Usage

```
cv.scount(x, y, K=10,lam1s=seq(0.001,.2,len=10),lam2s=seq(0.001,.2,len=10),p1=2,p2=1,
  trace = TRUE, plot=TRUE,plotSE=FALSE,rescale=TRUE,...)
```
#### Arguments

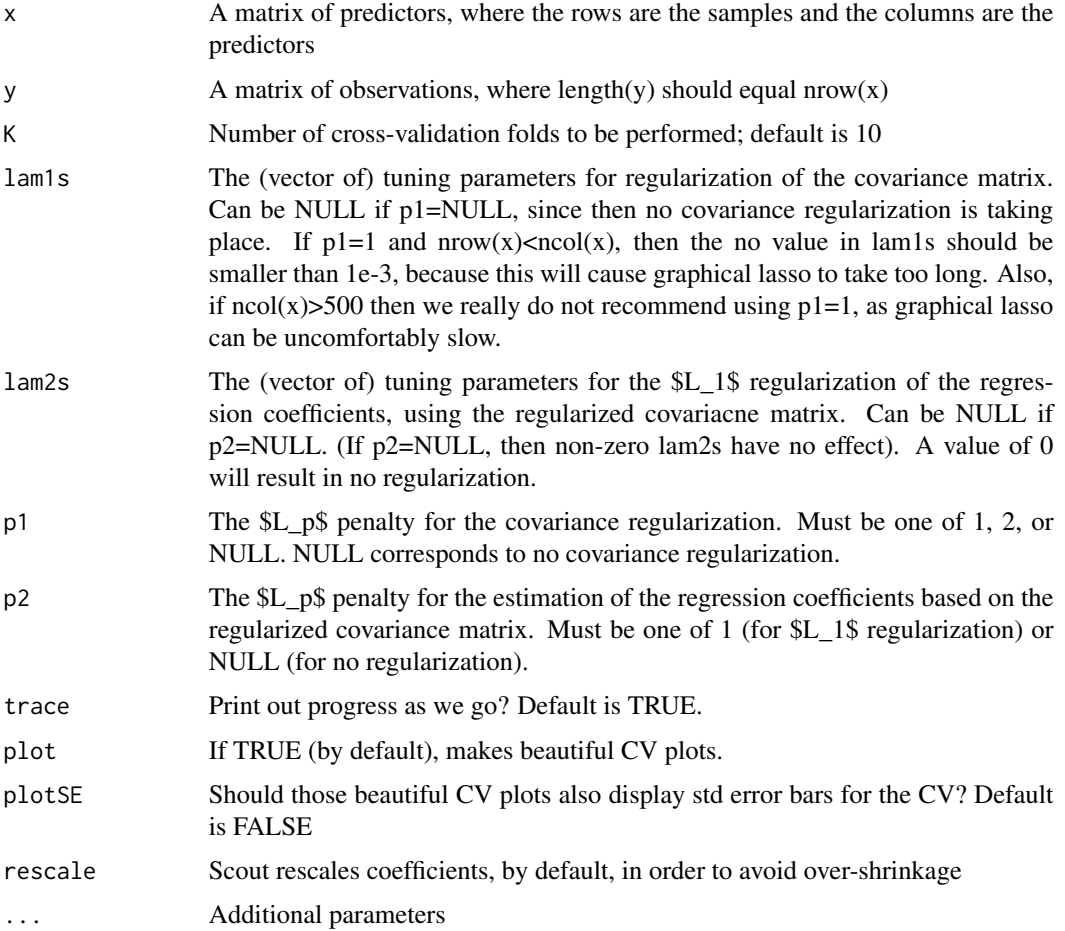

#### <span id="page-5-0"></span>Details

Pass in a data matrix x and a vector of outcomes y; it will perform (10-fold) cross-validation over a range of lambda1 and lambda2 values. By default, Scout(2,1) is performed.

#### Value

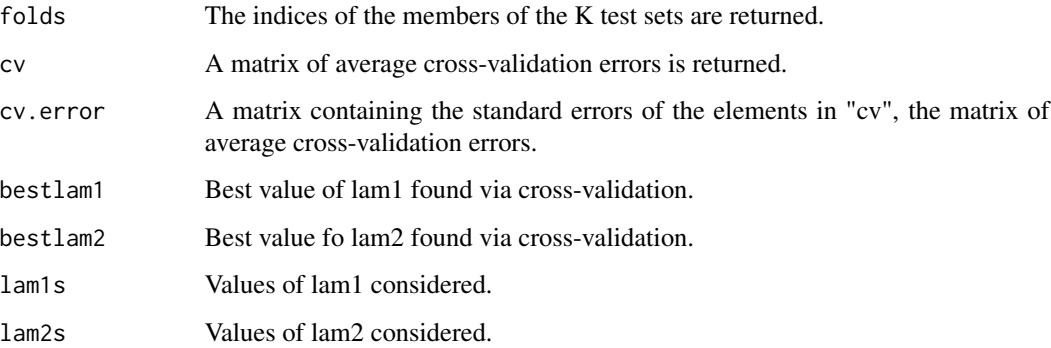

#### Author(s)

Daniela M. Witten and Robert Tibshirani

#### References

Witten, DM and Tibshirani, R (2008) Covariance-regularized regression and classification for highdimensional problems. Journal of the Royal Statistical Society, Series B 71(3): 615-636. <http://wwwstat.stanford.edu/~dwitten>

#### See Also

[scout,](#page-9-1) [predict.scoutobject](#page-6-1)

```
library(lars)
data(diabetes)
attach(diabetes)
par(mfrow=c(2,1))
par(mar=c(2,2,2,2))
## Not run: cv.sc <- cv.scout(x2,y,p1=2,p2=1)
## Not run: print(cv.sc)
## Not run: cv.la <- cv.lars(x2,y)
## Not run: print(c("Lars minimum CV is ", min(cv.la$cv)))
## Not run: print(c("Scout(2,1) minimum CV is ", min(cv.sc$cv)))
detach(diabetes)
```
<span id="page-6-1"></span><span id="page-6-0"></span>predict.scoutobject *Prediction function for covariance-regularized regression, aka the Scout.*

#### Description

A function to perform prediction, using an x matrix and the output of the "scout" function.

#### Usage

```
## S3 method for class 'scoutobject'
predict(object, newx, ...)
```
#### Arguments

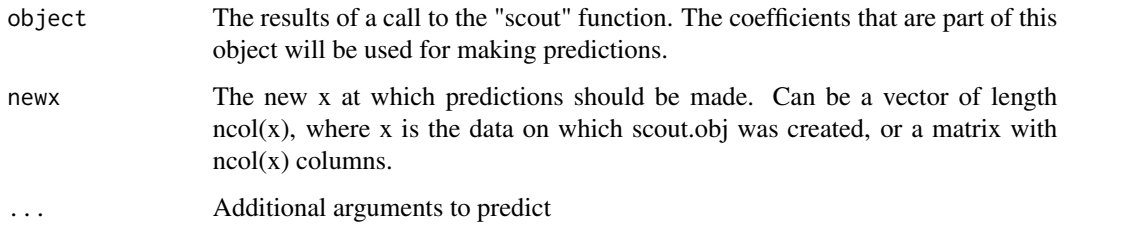

#### Value

yhat If newx was a vector, then a matrix will be returned, with dimension length(lam1s)xlength(lam2s) (where lam1s and lam2s are attributes of scout.obj). The (i,j) element of this matrix will correspond to tuning parameter values (lam1s[i], lam2s[j]). If newx is a matrix, then an array of dimension nrow(newx)xlength(lam1s)xlength(lam2s) will be returned.

#### Author(s)

Daniela M. Witten and Robert Tibshirani

#### References

Witten, DM and Tibshirani, R (2008) Covariance-regularized regression and classification for highdimensional problems. Journal of the Royal Statistical Society, Series B 71(3): 615-636. <http://wwwstat.stanford.edu/~dwitten>

#### See Also

[scout,](#page-9-1) [cv.scout](#page-4-1)

#### Examples

```
library(lars)
data(diabetes)
attach(diabetes)
# Split data into training and test set
training <- sample(nrow(x2),floor(nrow(x2)/2))
xtrain <- x2[training,]
ytrain <- y[training]
xtest <- x2[-training,]
ytest <- y[-training]
# Done splitting data into training and test set
# Do cross-validation to determine best tuning parameter values for Scout(1,1)
## Not run: cv.out <- cv.scout(xtrain,ytrain,p1=1,p2=1, lam1s=seq(0.001,.15,len=5),K=4)
## Not run: print(cv.out)
# Done cross-validation
## Fit Model
#scout.object <- scout(xtrain,ytrain,p1=1,p2=1,lam1s=cv.out$bestlam1,lam2s=cv.out$bestlam2)
#print(scout.object)
## Done Fitting Model
## Predict on test data, and report MSE
#yhats <- predict(scout.object,xtest)
#print(mean((yhats-ytest)^2))
detach(diabetes)
```
print.cvobject *Print function for scout*

#### Description

A function to print CV output for scout

#### Usage

```
## S3 method for class 'cvobject'
print(x, \ldots)
```
#### Arguments

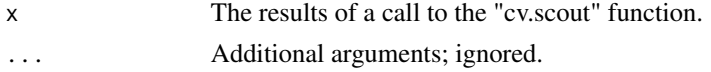

#### Author(s)

Daniela M. Witten and Robert Tibshirani

#### References

Witten, DM and Tibshirani, R (2008) Covariance-regularized regression and classification for highdimensional problems. Journal of the Royal Statistical Society, Series B 71(3): 615-636.

<span id="page-7-0"></span>

#### <span id="page-8-0"></span>print.scoutobject 9

#### See Also

[scout,](#page-9-1) [cv.scout](#page-4-1)

#### Examples

```
library(lars)
data(diabetes)
attach(diabetes)
# Split data into training and test set
training <- sample(nrow(x2),floor(nrow(x2)/2))
xtrain <- x2[training,]
ytrain <- y[training]
# Done splitting data into training and test set
# Do cross-validation to determine best tuning parameter values for Scout(1,1)
## Not run: cv.out <- cv.scout(xtrain,ytrain,p1=1,p2=1, lam1s=seq(0.001,0.1), K=4)
## Not run: print(cv.out)
# Done cross-validation
detach(diabetes)
```
print.scoutobject *Print function for scout*

#### Description

A function to print scout output

#### Usage

```
## S3 method for class 'scoutobject'
print(x, \ldots)
```
#### Arguments

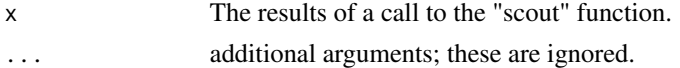

#### Author(s)

Daniela M. Witten and Robert Tibshirani

#### References

Witten, DM and Tibshirani, R (2008) Covariance-regularized regression and classification for highdimensional problems. Journal of the Royal Statistical Society, Series B 71(3): 615-636. <http://wwwstat.stanford.edu/~dwitten>

#### See Also

[scout,](#page-9-1) [cv.scout](#page-4-1)

10 scout set of the set of the set of the set of the set of the set of the set of the set of the set of the set of the set of the set of the set of the set of the set of the set of the set of the set of the set of the set

#### Examples

```
library(lars)
data(diabetes)
attach(diabetes)
# Split data into training and test set
training <- sample(nrow(x2),floor(nrow(x2)/2))
xtrain <- x2[training,]
ytrain <- y[training]
xtest <- x2[-training,]
ytest <- y[-training]
# Done splitting data into training and test set
# Fit Model
scout.object <- scout(xtrain,ytrain,p1=1,p2=1,lam1s=c(0.001,0.1),lam2s=c(0.01,0.2))
print(scout.object)
# Done Fitting Model
detach(diabetes)
```
<span id="page-9-1"></span>scout *Covariance-regularized regression, aka the Scout.*

#### Description

The main function of the "scout" package. Performs covariance-regularized regression. Required inputs are an x matrix of features (the columns are the features) and a y vector of observations. By default, Scout(2,1) is performed; however, \$p\_1\$ and \$p\_2\$ can be specified (in which case Scout( $\pmb{\text{sp}_1}\pmb{\text{s}}, \pmb{\text{s}}_p\pmb{\text{sp}_2}\pmb{\text{s}}$ ) is performed). Also, by default Scout is performed over a grid of lambda1 and lambda2 values, but a different grid of values (or individual values, rather than an entire grid) can be specified.

#### Usage

```
scout(x,y,newx,p1=2,p2=1,lam1s=seq(.001,.2,len=10),lam2s=seq(.001,.2,len=10),
   rescale=TRUE, trace=TRUE,standardize=TRUE)
```
#### Arguments

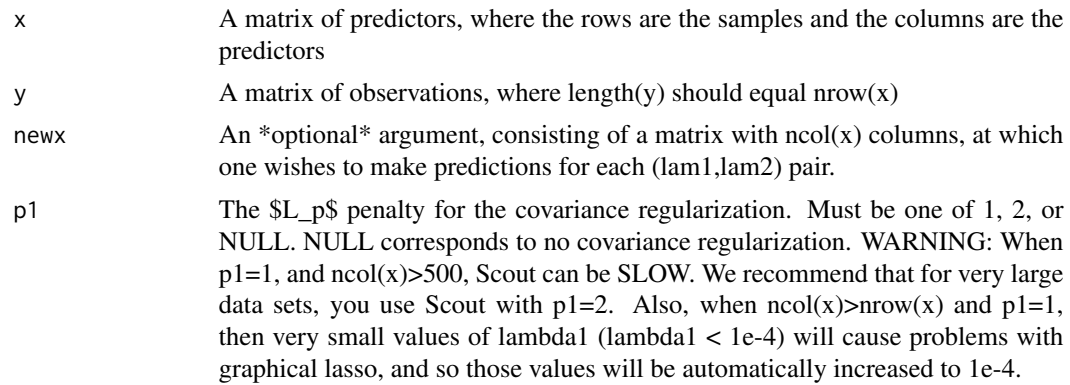

<span id="page-9-0"></span>

#### scout that the second second second second second second second second second second second second second second second second second second second second second second second second second second second second second seco

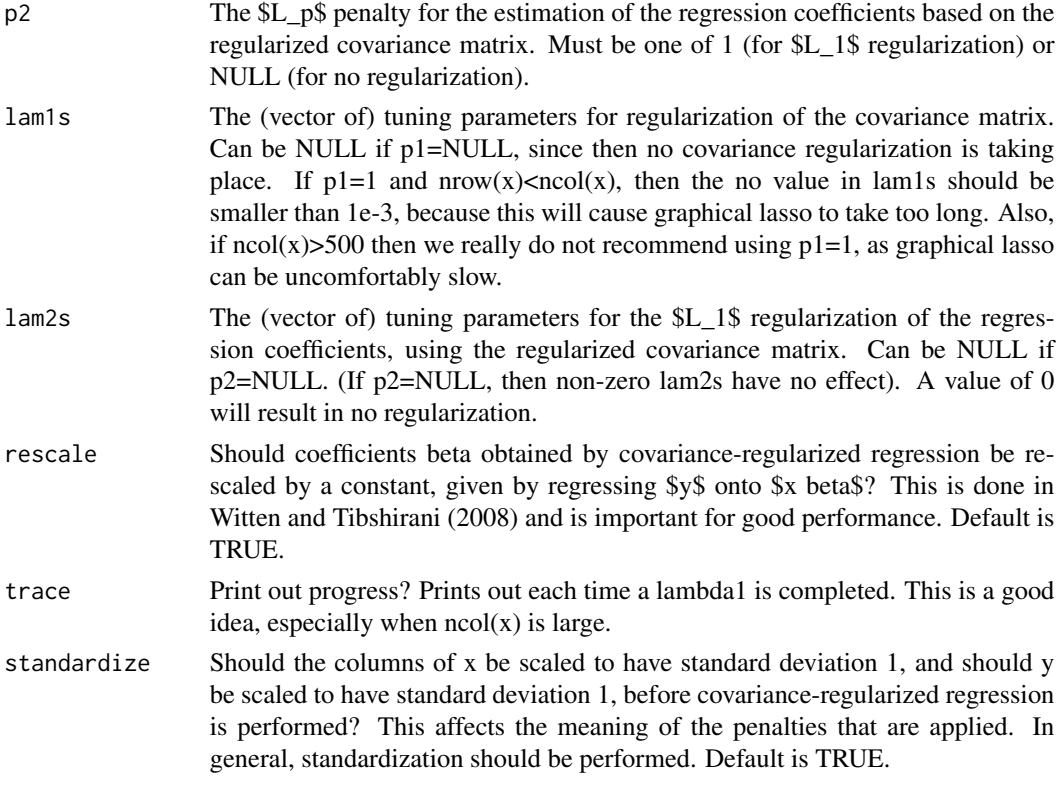

#### Value

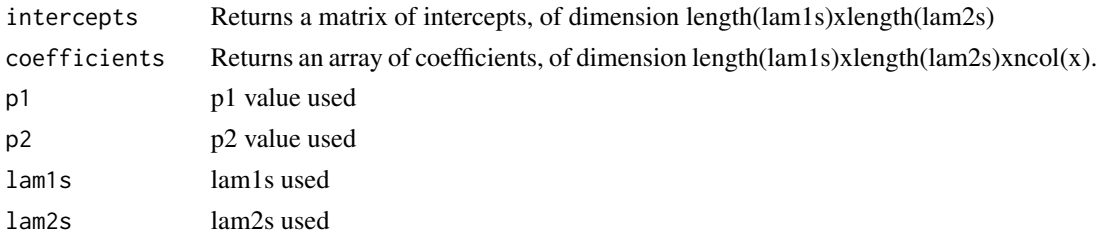

#### Note

When  $p1=1$  and  $ncol(x) > 500$  or so, then Scout can be very slow!! Please use  $p1=2$  when  $ncol(x)$  is large.

#### Author(s)

Daniela M. Witten and Robert Tibshirani

#### References

Witten, DM and Tibshirani, R (2008) Covariance-regularized regression and classification for highdimensional problems. Journal of the Royal Statistical Society, Series B 71(3): 615-636. <http://wwwstat.stanford.edu/~dwitten>

<span id="page-11-0"></span>12 scout set of the set of the set of the set of the set of the set of the set of the set of the set of the set of the set of the set of the set of the set of the set of the set of the set of the set of the set of the set

### See Also

[predict.scoutobject](#page-6-1) , [cv.scout](#page-4-1)

```
library(lars)
data(diabetes)
attach(diabetes)
scout.out <- scout(x2,y,p1=2,p2=1)
print(scout.out)
detach(diabetes)
```
# <span id="page-12-0"></span>Index

∗Topic package scout-package, [2](#page-1-0)

crossProdLasso, [3](#page-2-0) cv.scout, [5,](#page-4-0) *[7](#page-6-0)*, *[9](#page-8-0)*, *[12](#page-11-0)*

predict.scoutobject, *[6](#page-5-0)*, [7,](#page-6-0) *[12](#page-11-0)* print.cvobject, [8](#page-7-0) print.scoutobject, [9](#page-8-0)

scout, *[6,](#page-5-0) [7](#page-6-0)*, *[9](#page-8-0)*, [10](#page-9-0) scout-package, [2](#page-1-0)